● 블록선도(block diagram) 실제 물리 시스템의 각 요소가 서로 어떻게 연관을 가지며 전 시스 템의 성능에 어떻게 영향을 미치는가를 도식적으로 나타낸 선도. 제어시스템설계 교재

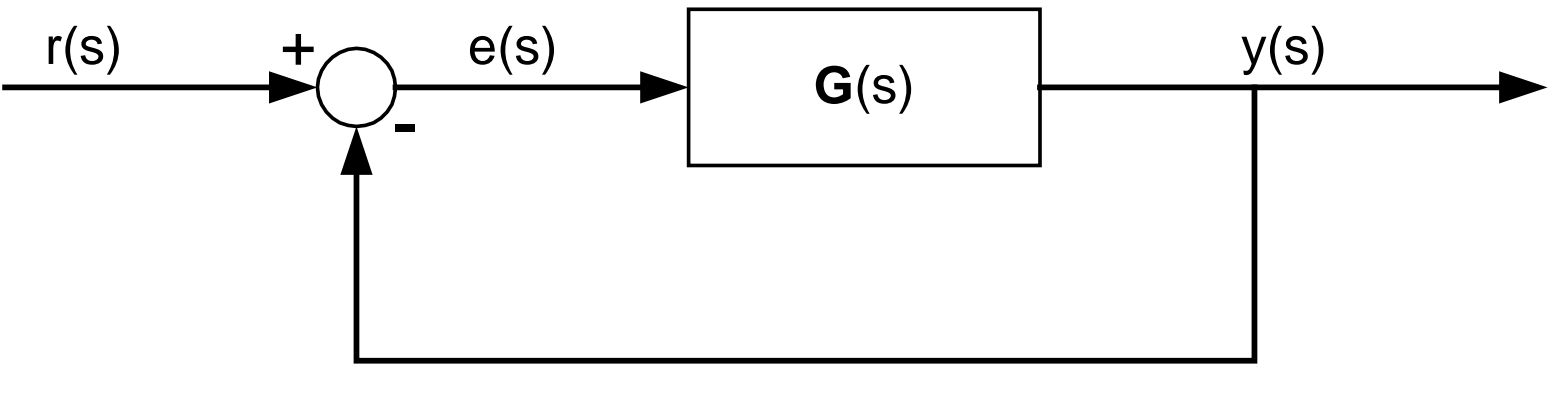

그림 2.6 폐루프 시스템의 블록선도

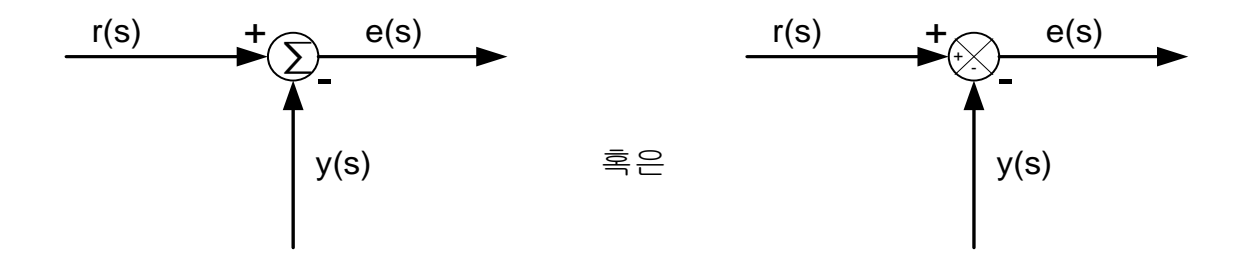

그림 2.7 블록선도에서 합산기호의 다른 표현방법

Chapter 2. Modeling in the Frequency Domain 1/20

## ● 블록선도에 곱셈 연산이나 나눗셈 연산의 표시

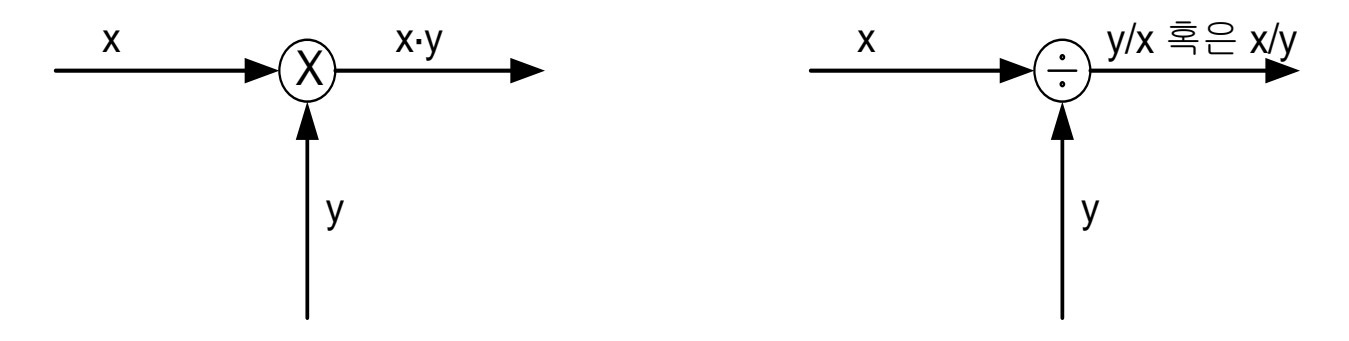

그림 2.8 블록선도에서 곱셈 및 나눗셈 연산의 표현방법

● 입력 및 출력의 개수가 2개 이상인 다변수 시스템

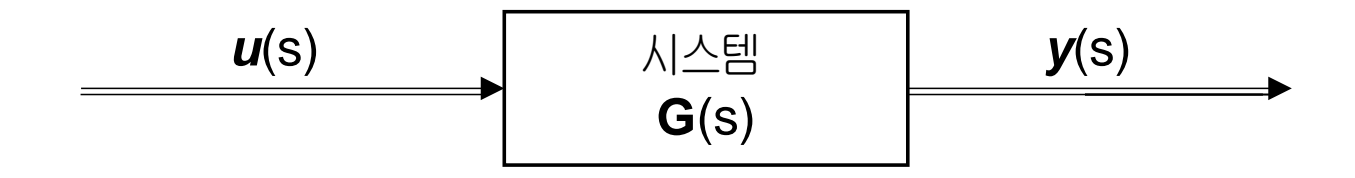

그림 2.9 다변수 시스템의 블록선도

Chapter 2. Modeling in the Frequency Domain 2/20

## 피드백 제어시스템의 입출력 전달함수

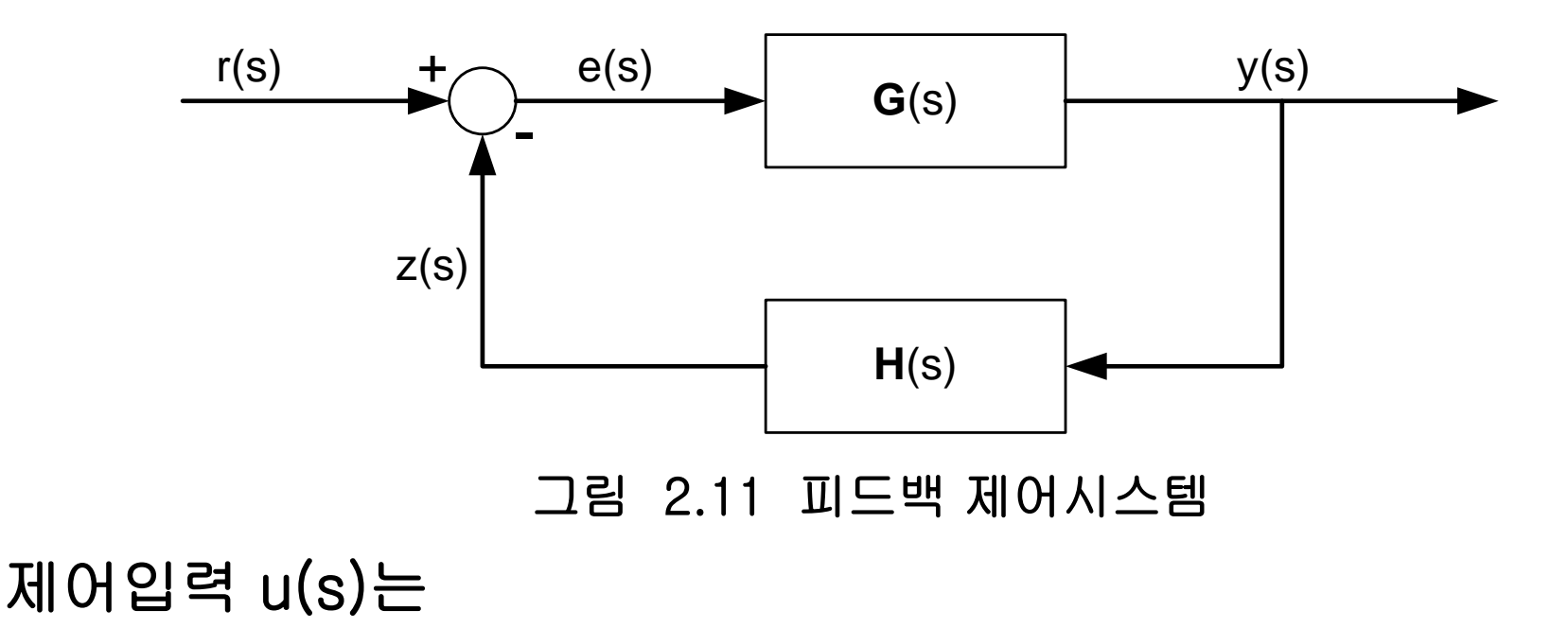

$$
e(s) = r(s) - z(s)
$$
  
= 
$$
r(s) - H(s) y(s)
$$
 (2.57)

Chapter 2. Modeling in the Frequency Domain 3/20

# 출력 y(s)와 제어입력 u(s) 사이의 관계식은  $y(s) = G(s) e(s)$  (2.58)

식 (2.57)을 식 (2.58)에 대입함으로써 전달함수 T(s)는

$$
T(s) = \frac{y(s)}{r(s)} = \frac{G(s)}{1 + G(s)H(s)}
$$
(2.59)

H(s) = 1 인 경우 : 단위 피드백 제어시스템

### ● 등가의 단위 피드백 제어시스템으로 변환

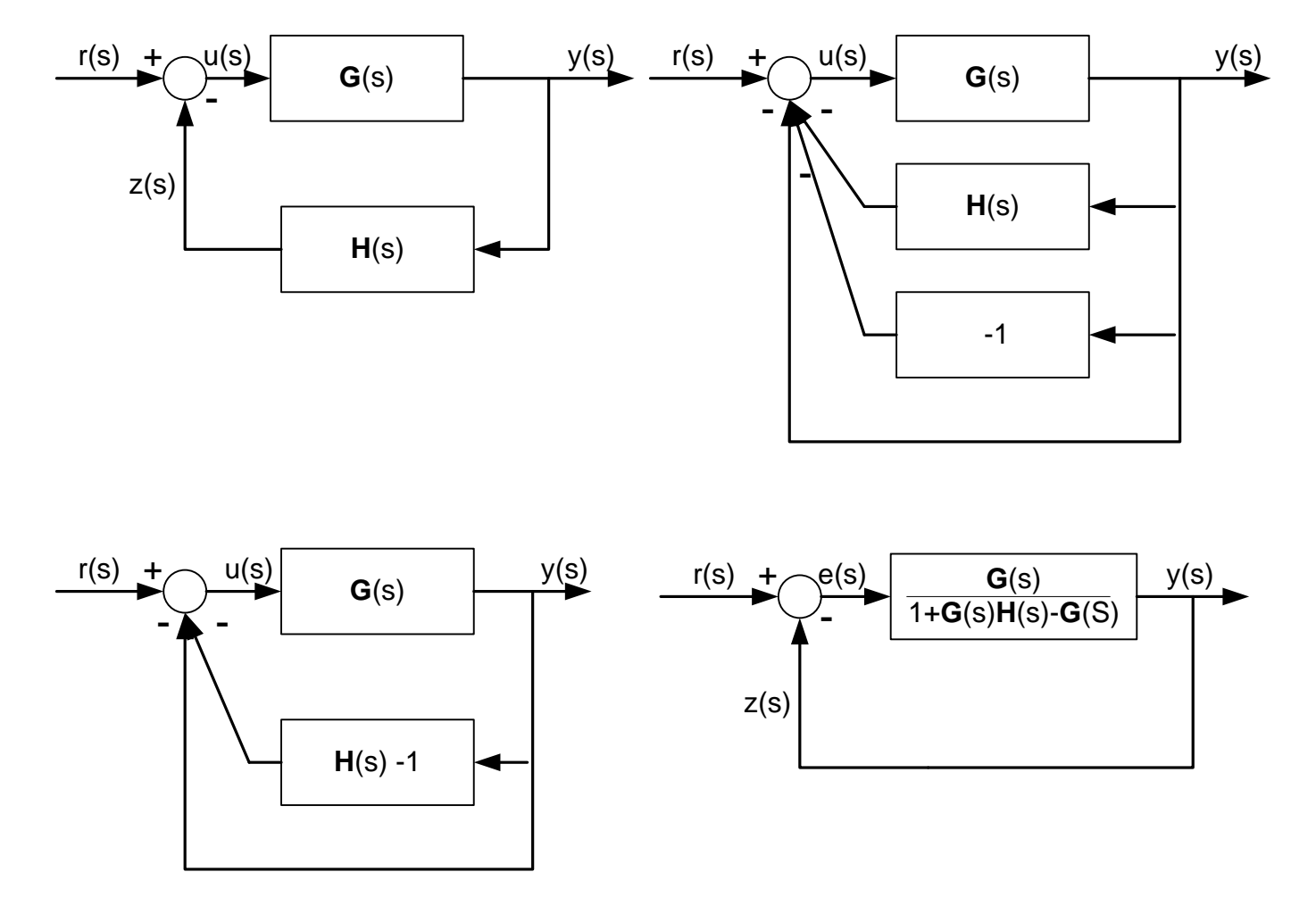

그림 2.12 비단위 피드백 제어시스템과 이와 등가인 단위 피드백 제어시스템

Chapter 2. Modeling in the Frequency Domain 5/20

# [예제 2.12] 다음과 같은 다루프 피드백 제어시스템의 블록선 도를 간략화하여 폐루프 전달함수 *T***(***s***)**는?

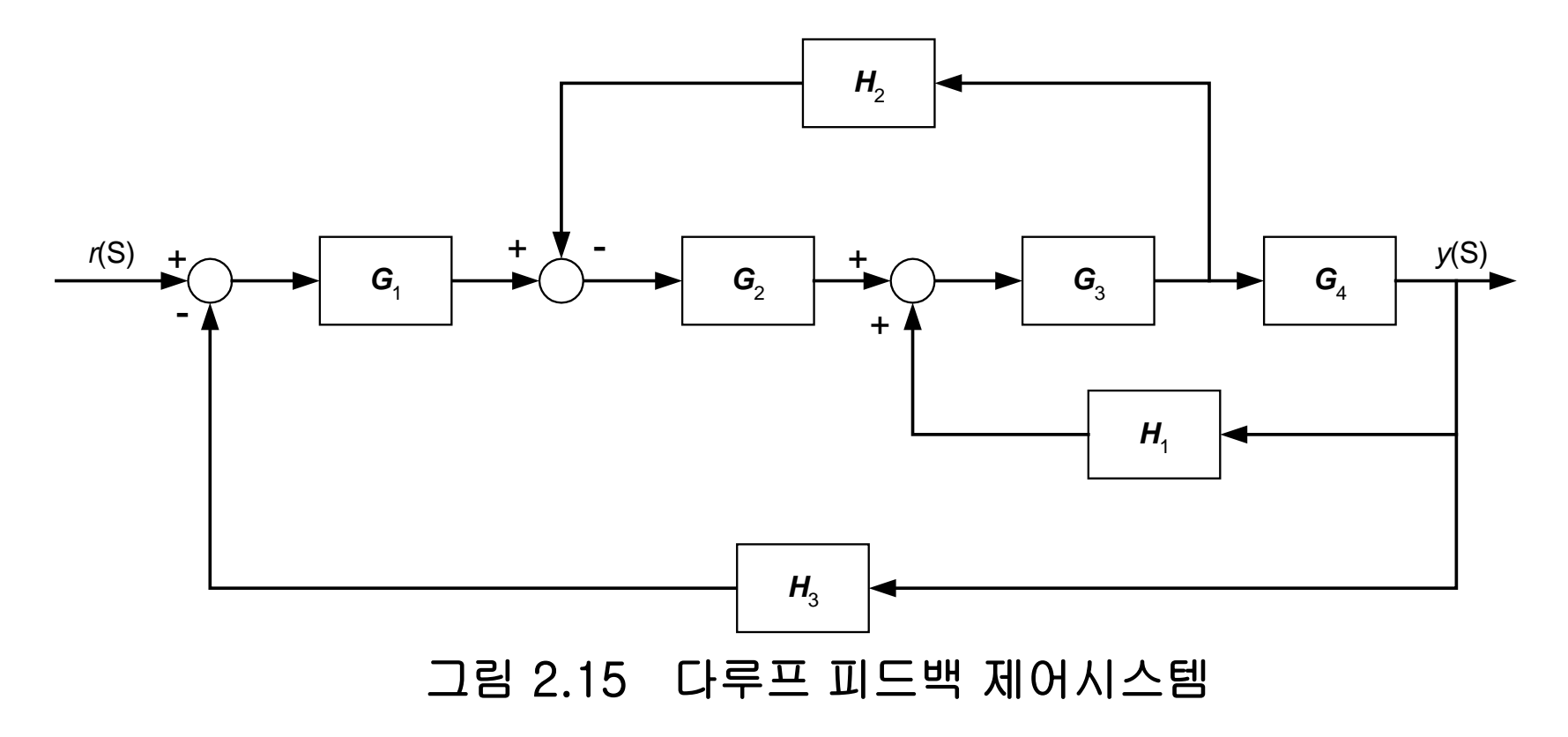

Chapter 2. Modeling in the Frequency Domain 6/20

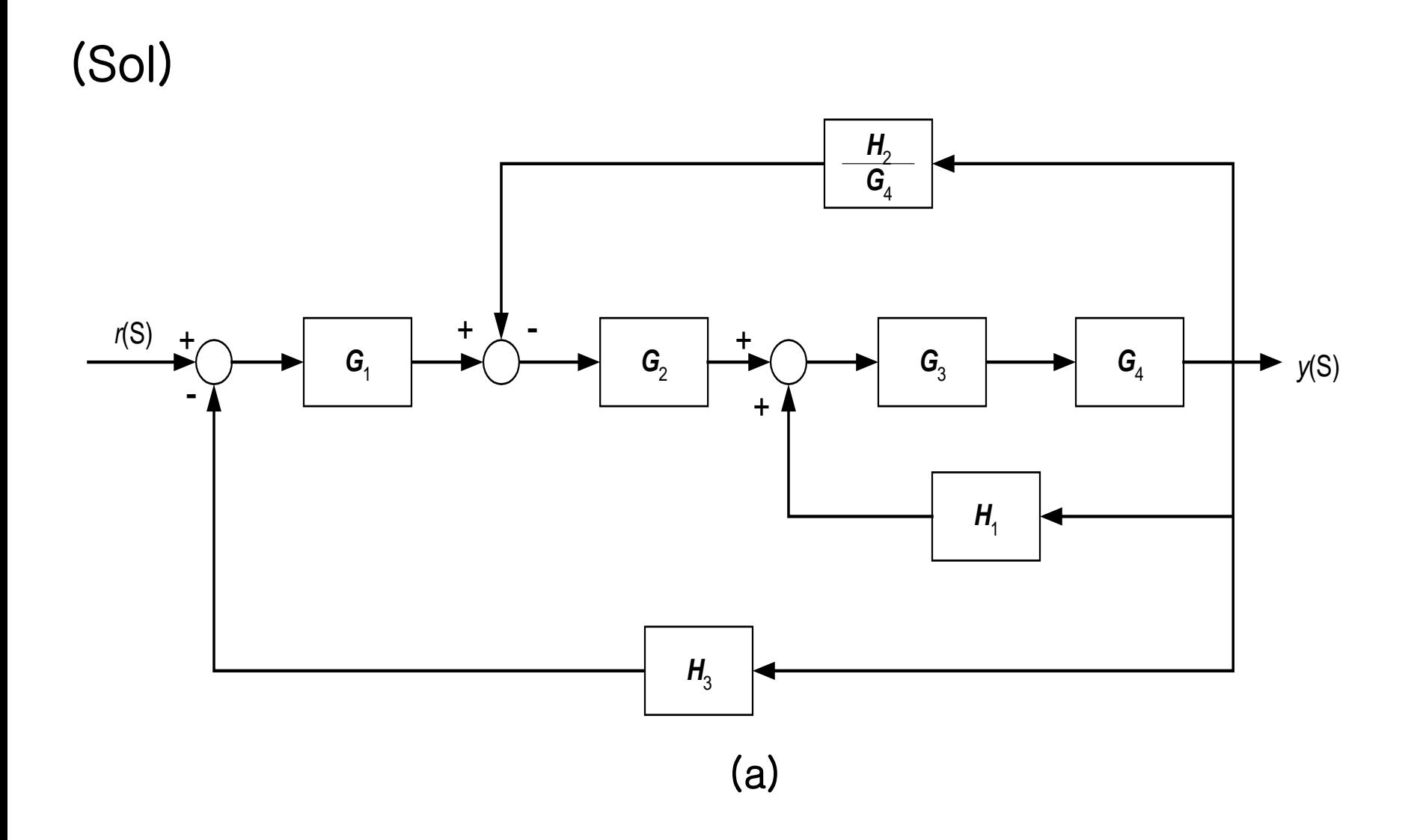

Chapter 2. Modeling in the Frequency Domain 7/20

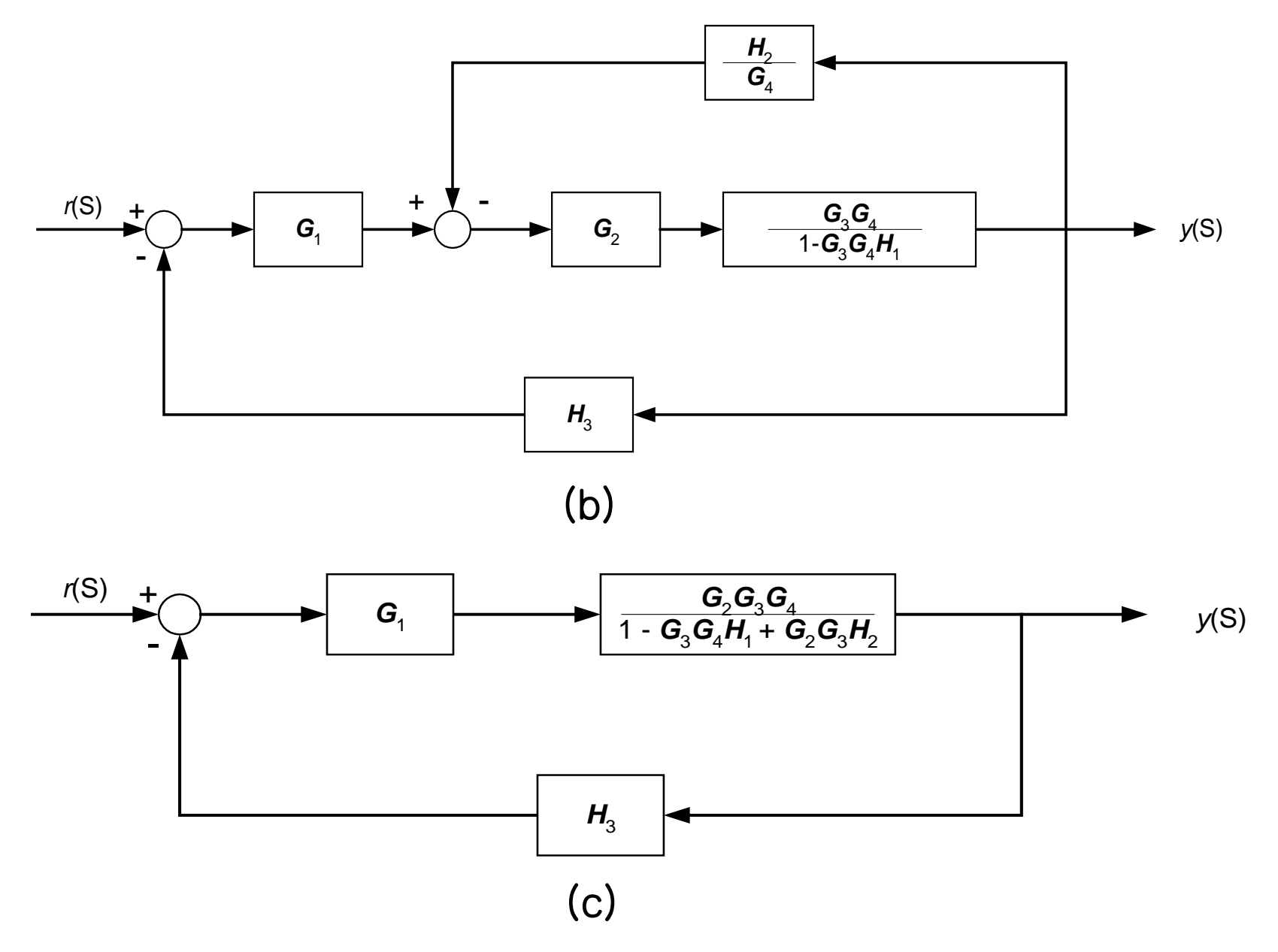

Chapter 2. Modeling in the Frequency Domain 8/20

$$
\overline{\qquad \qquad }\\ \qquad \qquad \overline{\qquad \qquad }\\ \qquad \qquad }\\ \overline{\qquad \qquad }\\ \qquad \qquad }\\ \overline{\qquad \qquad }\\ \overline{\qquad \qquad }\\ \overline{\qquad \qquad }\\ \qquad \qquad }\\ \overline{\qquad \qquad }\\ \overline{\qquad \qquad }\\ \over
$$

그림 2.16 그림 2.15의 피드백 제어시스템에 대한 블록선도의 간략화

# 따라서 페루프 전달함수 *T*(*s*)는

$$
T(s) = \frac{G_1 G_2 G_3 G_4}{1 - G_3 G_4 H_1 + G_2 G_3 G_2 + G_1 G_2 G_3 G_4 H_3}
$$

Chapter 2. Modeling in the Frequency Domain 9/20

*\* Disturbance signals in Feedback Control systems*

Example: steel rolling mill

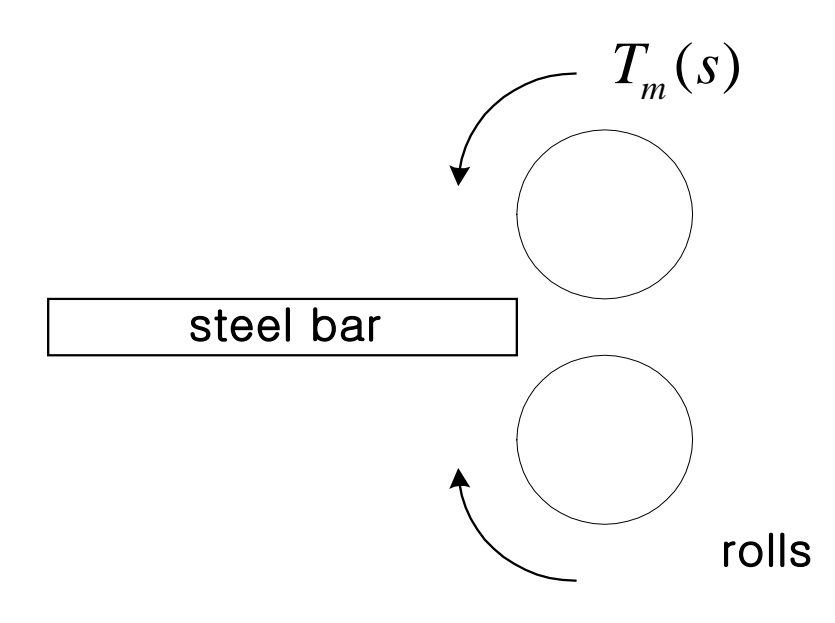

 $T_m(s) = T_L(s) + T_d(s)$ 

### Chapter 2. Modeling in the Frequency Domain 10/20

*\* Steel passing through the rolls produces a large load change (disturbance)* 

**Approximate the load change by a step change in disturbance torque;**

i.e. 
$$
T_d = \frac{D}{s}
$$
, *D*:the magnitude of the step change

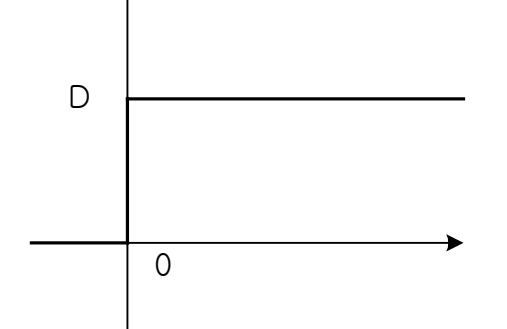

**Typically, an armature-controlled D.C motor might be used to drive the rollers.**

Chapter 2. Modeling in the Frequency Domain 11/20

#### **Recall : Armature-Controller D.C motor**

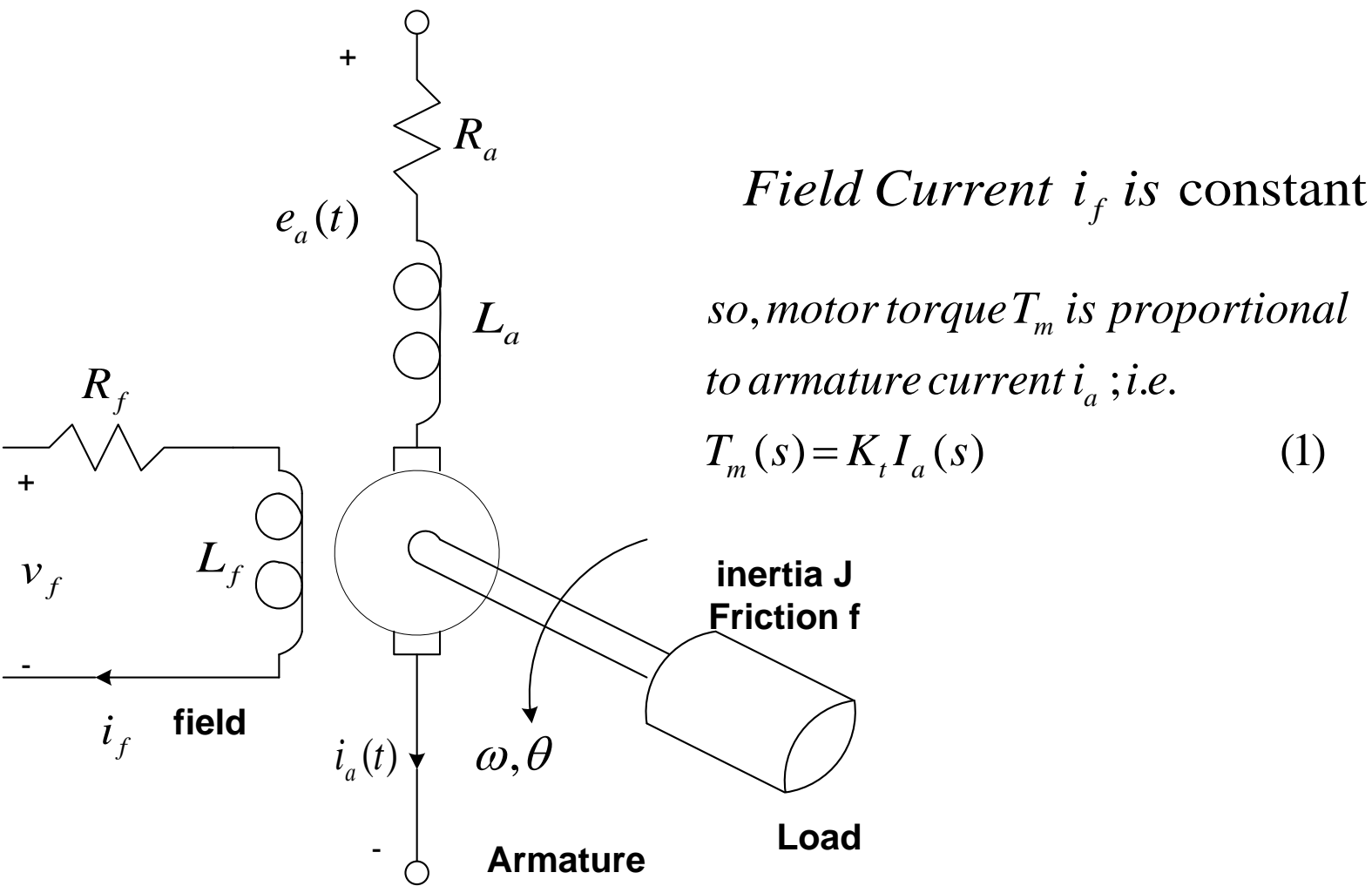

# , *m so motor torqueT is proportional* to armature current i<sub>a</sub> ; i.e.  $T_m(s) = K_t I_a(s)$  (1)

Chapter 2. Modeling in the Frequency Domain 12/20

Armature currents is in turn related to armature votage  $E_a(s)$ ;  $i.e. E_a(s) = (L_a s + R_a)I_a(s) + V_b(s) = V_m(s) + V_b(s)$  (2) where  $V_b(s)$  is the back emf (electromotive force) and *i.e.*  $V_b(s) = K_b \omega(s)$  (3) *is proportional to motor speed*  $so, from (2)$  and  $(3)$  $T_L(s) = s^2 J \theta(s) + sf \theta(s) = T_m(s) - T_d(s)$  $(s) = \frac{E_a(s) - K_b \omega(s)}{(L_a s + R_a)}$  (4) Now, the load torque  $T_{\rm L}$  (s) is  $= Js\omega(s) + f\omega(s)$  (5)  $a^{(b)}$   $\mathbf{R}_b$ *a*  $a^{\beta}$   $\mathbf{R}_a$  $I_a(s) = \frac{E_a(s) - K_b \omega(s)}{s}$  $L_a s + R_a$ ω  $=\frac{E_a(s)-E_a(s)-E_a(s)}{s-s}$ +

Chapter 2. Modeling in the Frequency Domain 13/20

*so*,*the armature* − *controlled DC motortakesthe following form*

$$
T_{m}(s) = K_{t}I_{a}(s) = K_{t} \frac{E_{a}(s) - K_{b}\omega(s)}{(L_{a}s + R_{a})}
$$

$$
T_L(s) = T_m(s) - T_d(s) = s^2 J\theta(s) + sf\theta(s) = Js\omega(s) + f\omega(s)
$$

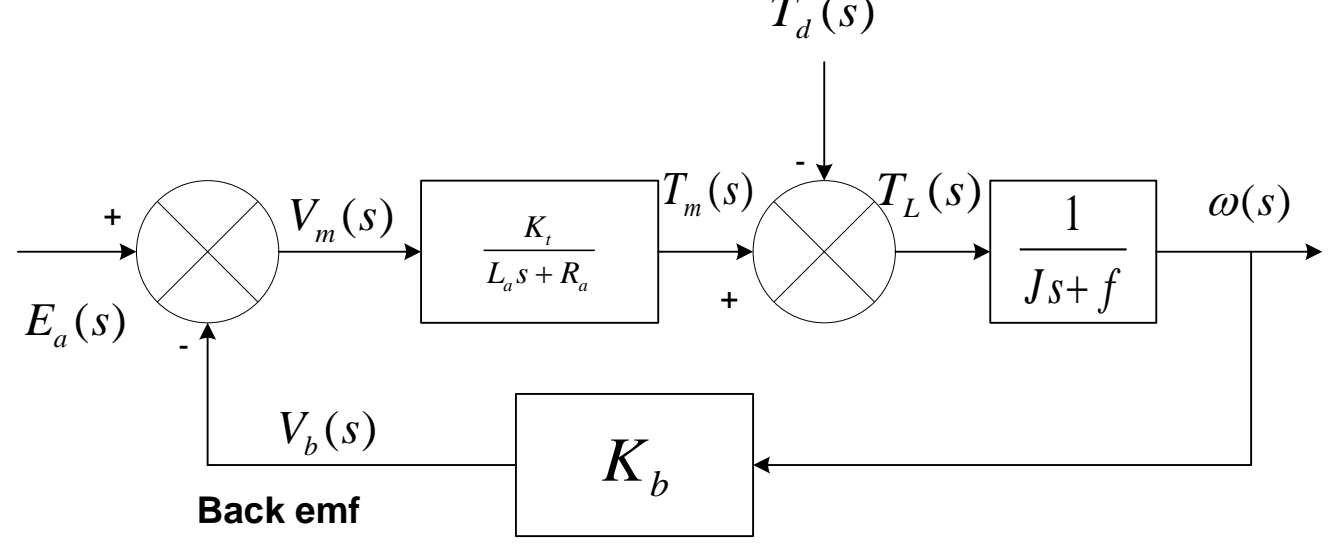

### Chapter 2. Modeling in the Frequency Domain 14/20

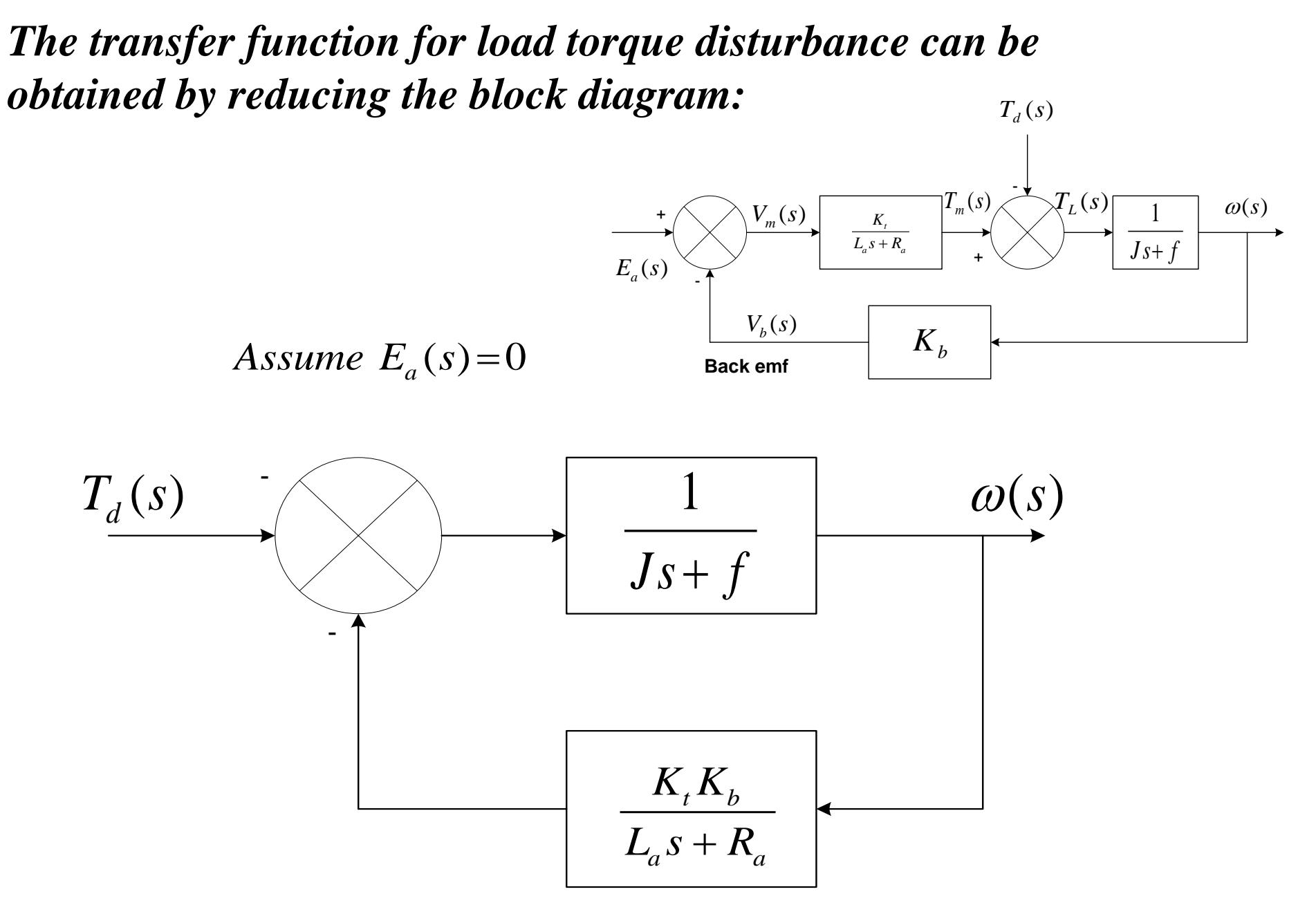

Chapter 2. Modeling in the Frequency Domain 15/20

Thus, 
$$
\frac{\omega(s)}{T_d(s)} = -\frac{\frac{1}{J_s + f}}{1 + \frac{K_t K_b}{L_a s + R_a} \frac{1}{J_s + f}} = -\frac{1}{J_s + f + \frac{K_t K_b}{L_a s + R_a}}
$$

It is coustomary to neglect  $L_a$ , so

 $(s)$  1  $\frac{d}{d}(s) = -\frac{1}{K} \frac{K_t K_b}{K_b}$ *a s*  $T_d(s) = -\frac{1}{Js + f + \frac{K_t K}{R_a}}$  $\frac{\omega(s)}{\omega(s)} = + f +$ *The steady* – *state speed error due to*  $T_d(s) = \frac{D}{s}$  *is then s*  $\lim_{t\to\infty}\omega(t) = \lim_{s\to 0} s\omega(s) = \lim_{s\to 0} s \Big| \frac{-1}{s}$  $\left[\begin{array}{ccc} \mathbf{r} & \mathbf{r} & \mathbf{r} \\ \mathbf{r} & \mathbf{r} & \mathbf{r} \end{array}\right]$   $\left[\begin{array}{ccc} \mathbf{r} & \mathbf{r} & \mathbf{r} \\ \mathbf{r} & \mathbf{r} & \mathbf{r} \end{array}\right]$ *a*  $_t \mathbf{A}_b$ *a D*  $t$ ) =  $\lim_{s \to s} s\omega(s) = \lim_{s \to s} s$  $\lim_{s\to\infty}\omega(t) = \lim_{s\to 0} s\omega(s) = \lim_{s\to 0} s$ <br> $Js + f + \frac{K_t K_b}{R_a}$ *D*  $f + \frac{K_{t} K}{R_{a}}$  $\begin{bmatrix} & & & & s \\ & & & & & \end{bmatrix}$  $=\lim_{s\to 0} s\omega(s) = \lim_{s\to 0} s \left| \frac{-1}{Js + f + \frac{K_t K_b}{R}} \right| \left( \frac{D}{s} \right)$  $\left[ \begin{array}{ccc} \circ & \circ & \circ & \circ \\ \circ & \circ & \circ & R_{a} \end{array} \right]$ <sup>−</sup> <sup>=</sup>  $+$ 

#### Chapter 2. Modeling in the Frequency Domain 16/20

*amplifier of gain*  $K_a$ *is used asthemeasuring element and wherethe controlleris an* , *Now, consider a closed*  $-\textit{loop}$  *control system where a* Tachometer

**The block diagram for the closed-loop system is**

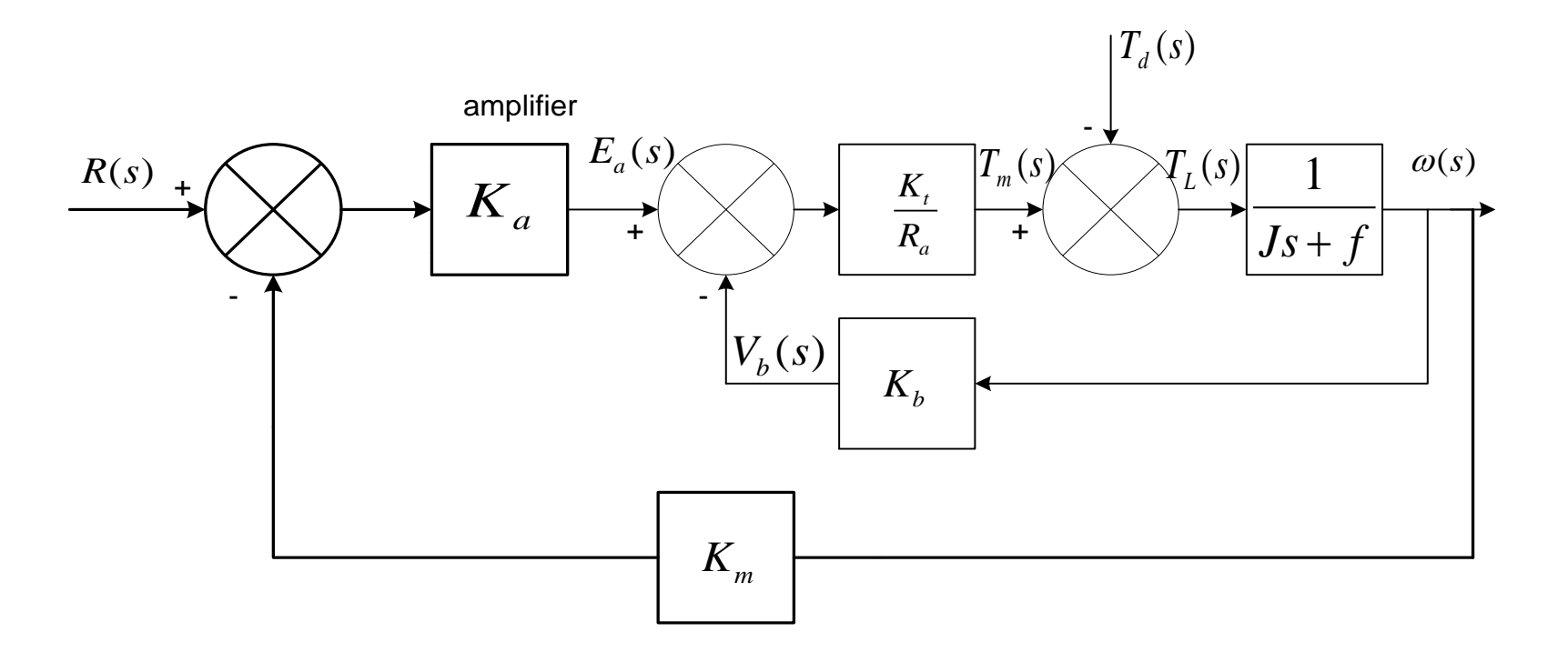

### Chapter 2. Modeling in the Frequency Domain 17/20

**The block diagram for the closed-loop system is**

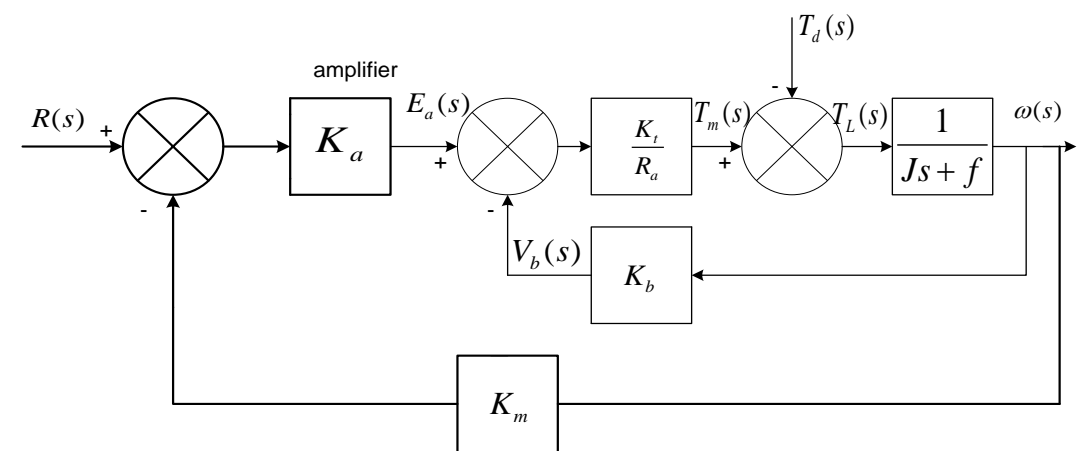

: *canbeobtained by block reduction* The output speed resulting from a load disturbance  $T_d(s)$ 

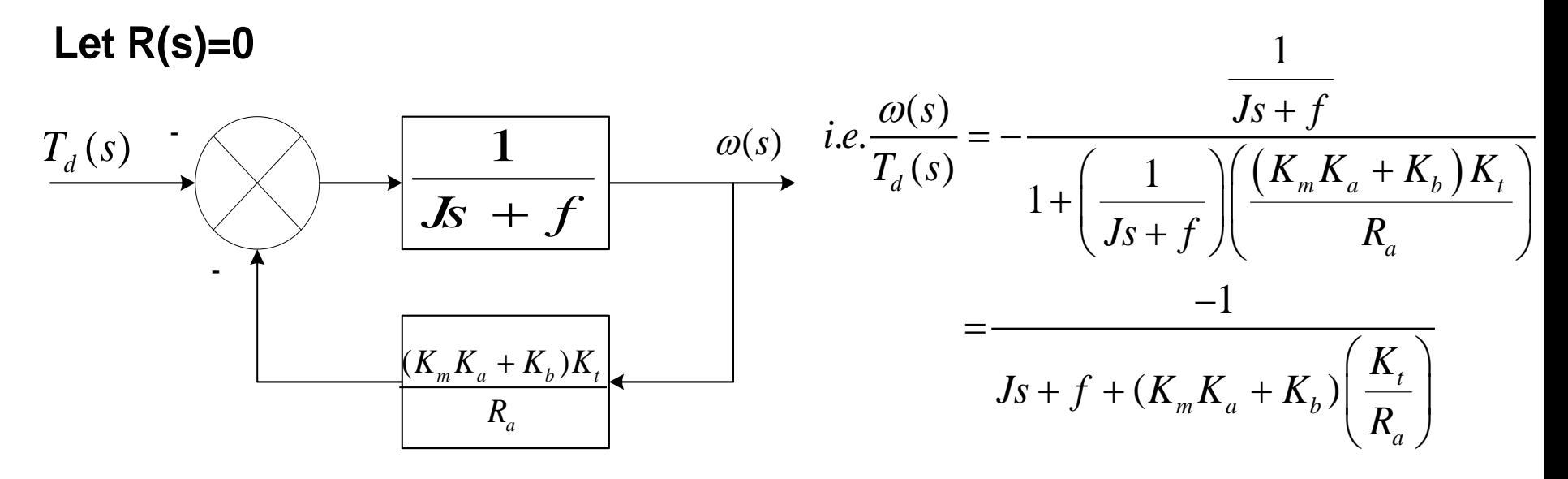

Chapter 2. Modeling in the Frequency Domain 18/20

so, in the steady-state, for 
$$
T_d(s) = \frac{D}{s}
$$
  
\n
$$
\lim_{t \to \infty} \omega(t) = \lim_{s \to 0} s \omega(s) = \lim_{s \to 0} s \left[ \frac{-1}{J_s + f + (K_m K_a + K_b) \left( \frac{K_t}{R_a} \right)} \right] \left( \frac{D}{s} \right)
$$
\n
$$
= \frac{-D}{f + (K_m K_a + K_b) \left( \frac{K_t}{R_a} \right)}
$$

*Thus, for large*  $K_a$ 

$$
\omega(\infty) \cong -\frac{R_a}{K_t K_m K_a} D
$$

### Chapter 2. Modeling in the Frequency Domain 19/20

the closed – loop system, we might get If we were to plot a typicalset of speed vs. torque curves for

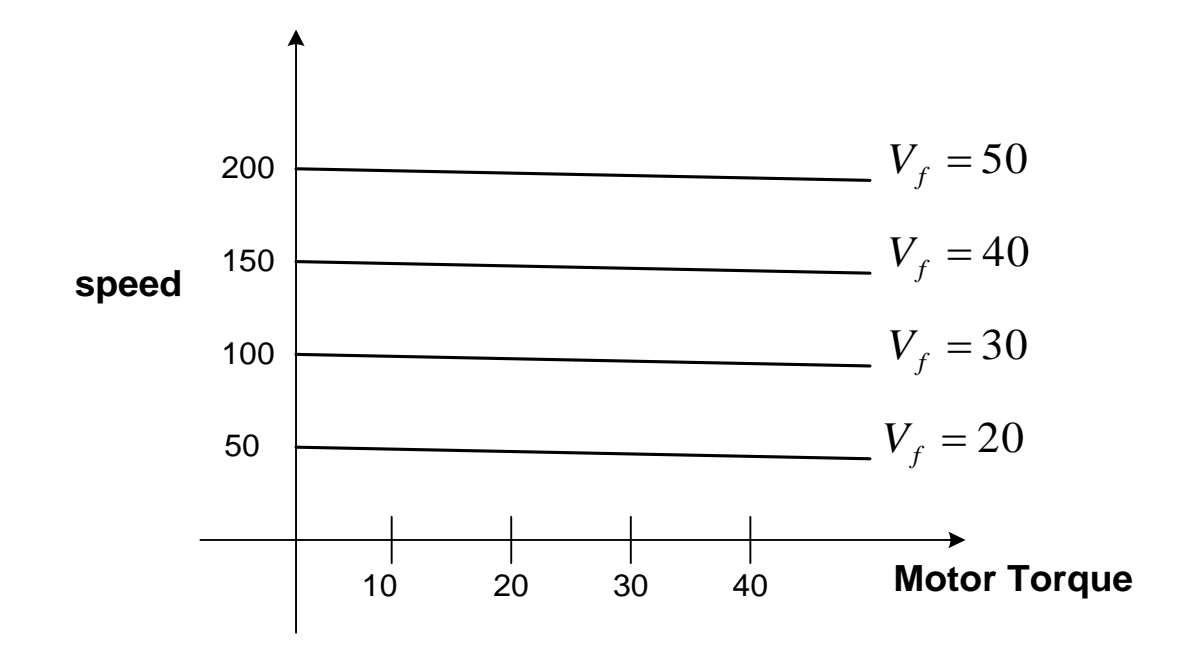

*independent of disturbance torque*. *The near* − *horizontal curvesindicatethat speed is essentially*

Chapter 2. Modeling in the Frequency Domain 20/20

# Home Work #5 (Due date: one week from today)

5. Solve Problem  $16(16)$  on page 281(283) in the text book  $7<sup>th</sup>$  ed

 $*(6<sup>th</sup>$  edition)

6. Solve Problem  $19(19)$  on page  $282(283)$  in the text book.